# S3C2410 LCD

GUI

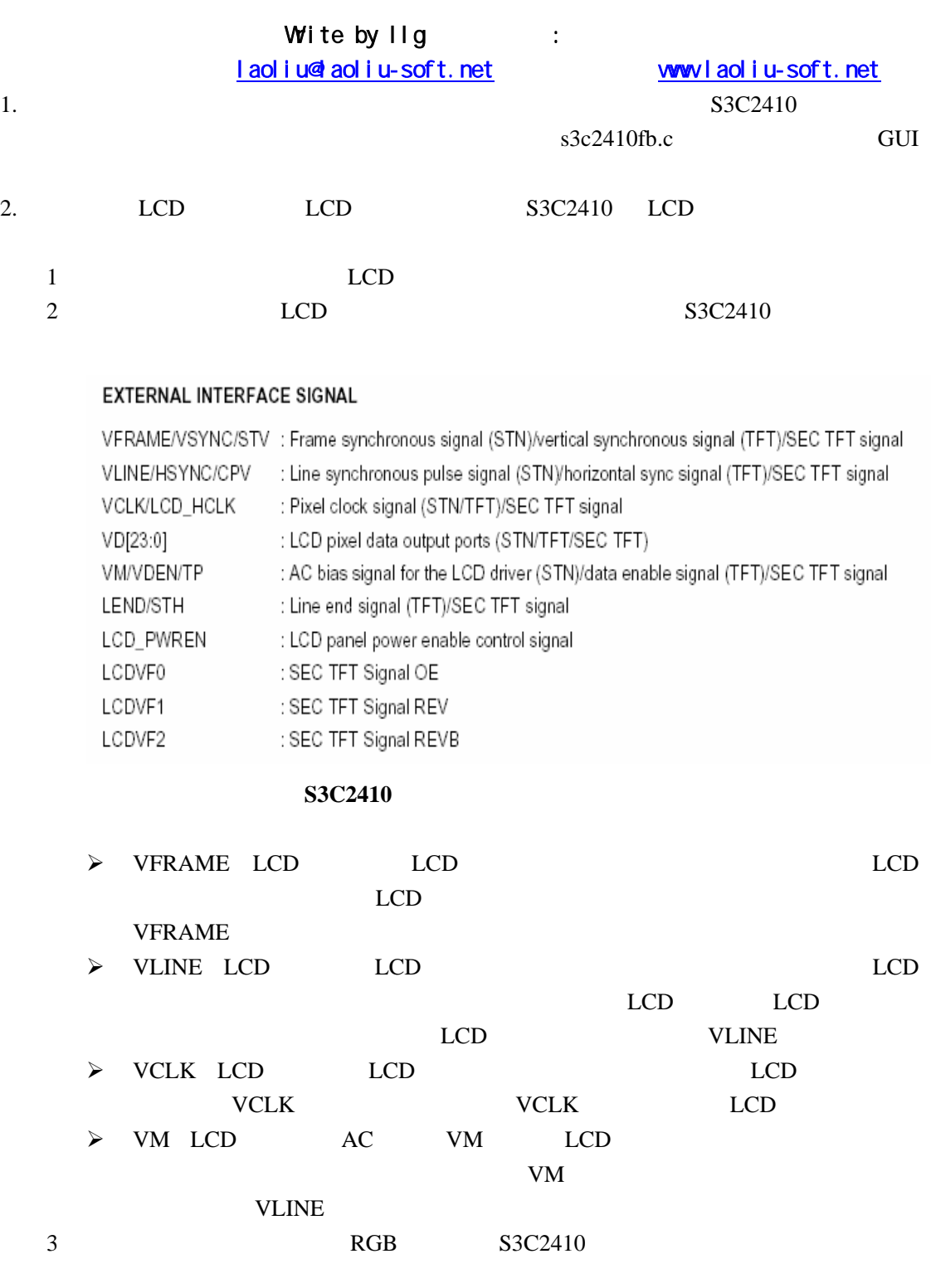

24 16 16 TFT

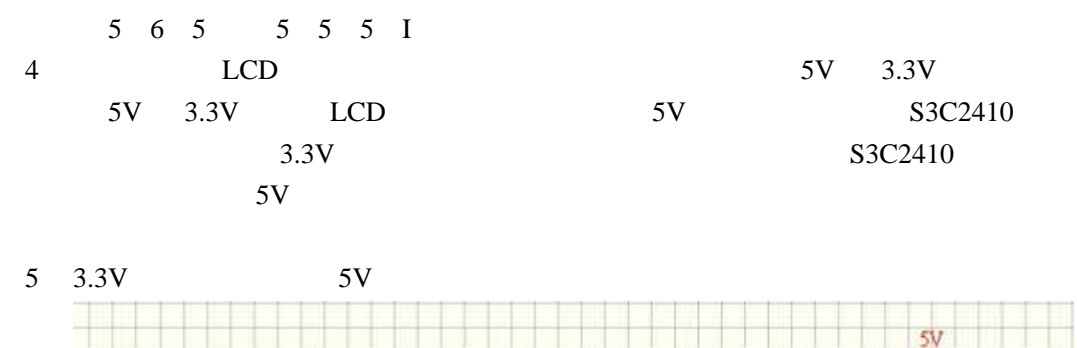

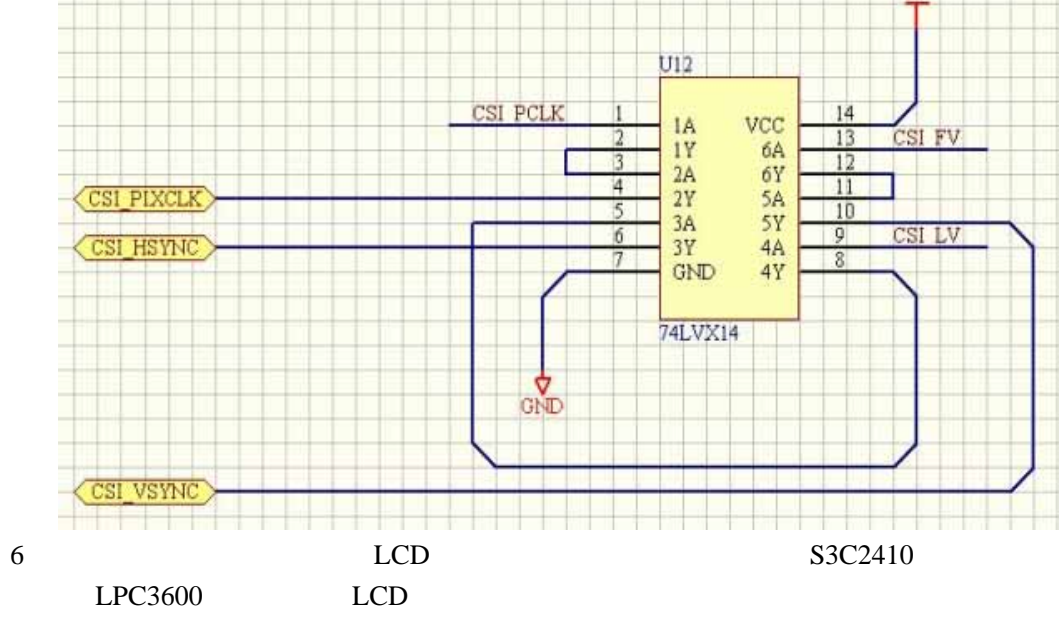

S3C2410

S3C2410

 $LCD$ 

| $\overline{ }$ | S3C2410 LCD | 0.5 |  |
|----------------|-------------|-----|--|
|                | LOD         |     |  |

```
3.1 RGB
     s3c2410fb.cstatic struct s3c2410fb rgb xxx tft rgb 16 = {
      red: (offset: 11, length: 5, ),<br>green: (offset: 5, length: 6, ),
      blue: \{offset: 0, length: 5, \},
      transp: (offset: 0, length: 0, ),\rightarrow16 RGB R G B I = 5 6 5 0
    56516RGB = 10101101 10111001
```
 $RGB$ 

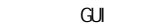

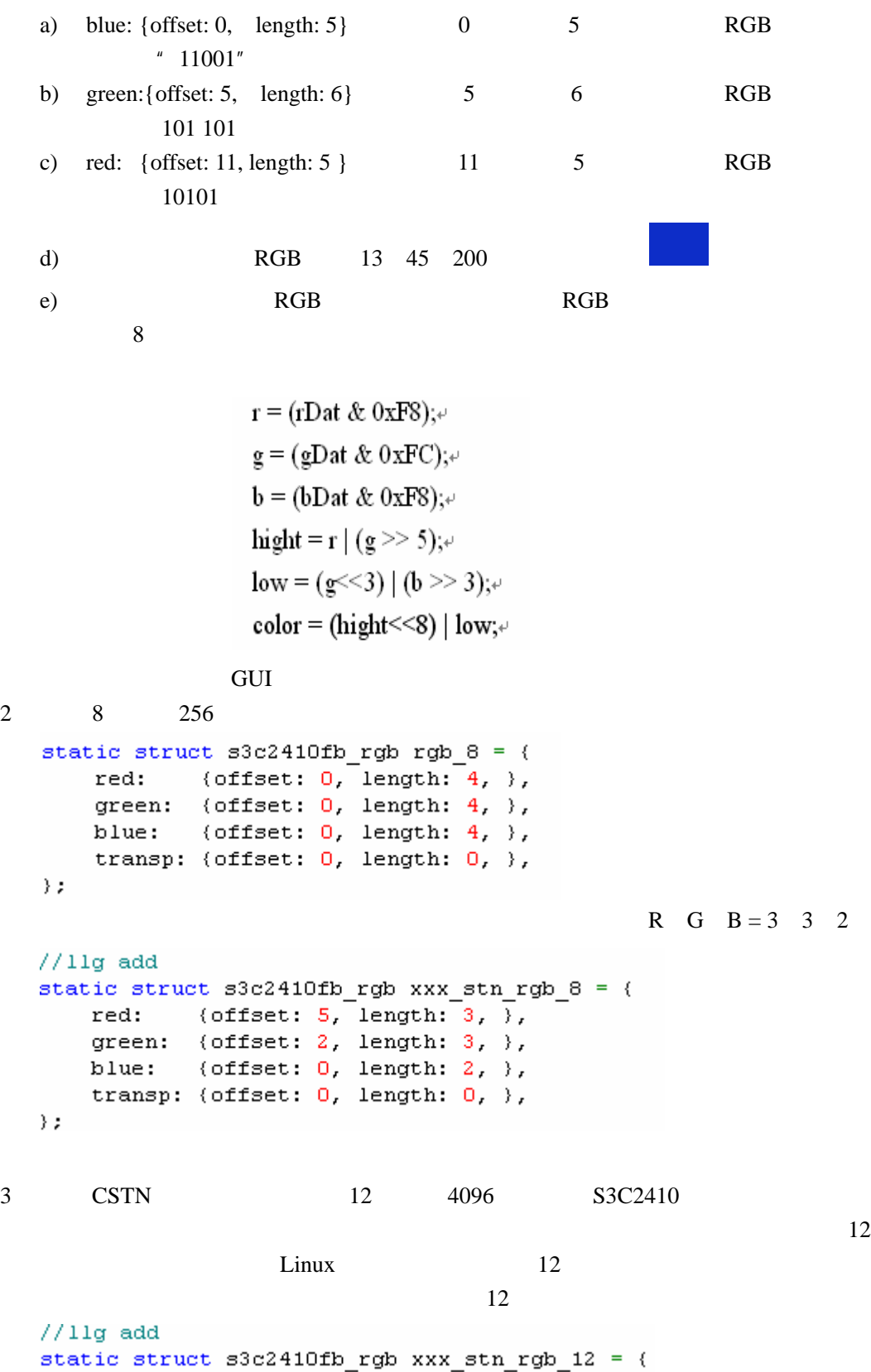

static struct s3c2410fb\_rgb xxx\_stn\_rgb\_12<br>red: (offset: 8, length: 4, ),<br>green: (offset: 4, length: 4, ), blue:  $(offset: 0, length: 4, ),$ transp:  $(offset: 0, length: 0, ),$ )  $\bar{z}$ 

12 CSTN

```
4static struct s3c2410fb_mach_info xxx_stn_info __initdata = {
     pixels: 174757.bpp: 16,#ifdef CONFIG_FB_S3C2410_EMUL
           96.
  xres:
#else
  xres:
           240,
#endif
  yres:
           320.hsync\_len : 5,
                vsync len : 1,
                upper_margin : 1,
  left\_margin : 7,
  right_margin: 3,
                lower_matrix : 3,sync:
          о,
                cmap static:
                          1,reg: {
     lodcon1 : LCD1_BPP_16T | LCD1_PNR_TFT | LCD1_CLKVAL(7) ,
     1cdcon2 : LCD2 VBPD(4) | LCD2 VFPD(1) | LCD2 VSPW(1),
     1cdcon3 : LCD3 HBPD(6) | LCD3 HFPD(30),
     1cdcon4 : LCD4_HSPW(3) | LCD4_MVAL(13),
     lodoon5 : LCD5 FRM565 | LCD5 HWSWP | LCD5 PWREN,
  λ,
\} ;
  a)
    bpp 16 
    LCD TFT 16 24
    LCD CSTN LCD
    8 256 CSTN 12 4096
       完成 12 位色的驱动。
  b) LCD
    xres: 240 
    yres: 320 
  c) S3C2410LCD
    \triangleright TFT 640X240
            以支持到 16 位色。
     \prec
```
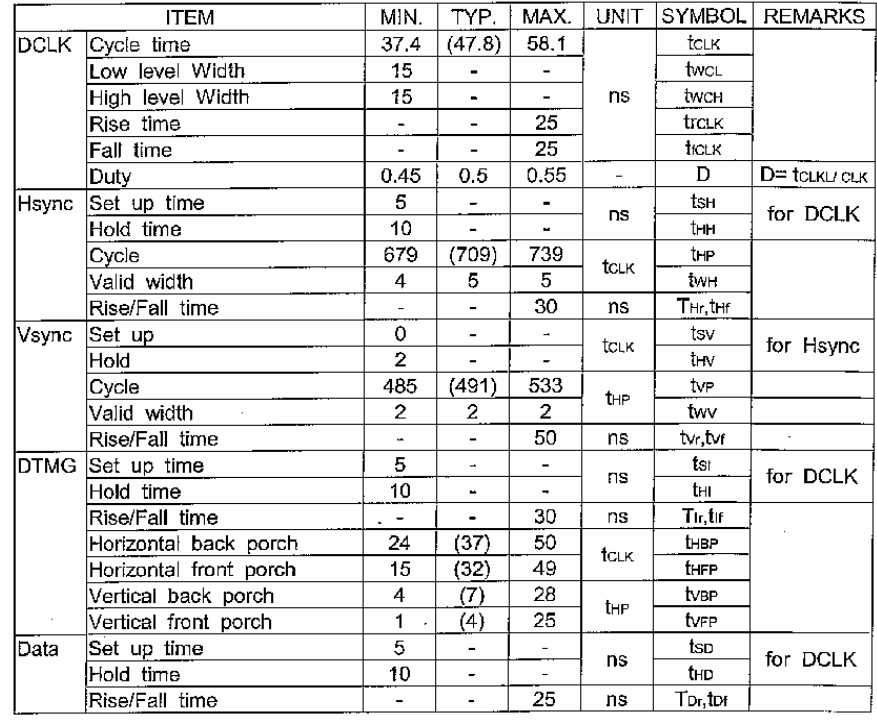

# $LCD$

# $LCD$

## $\triangleright$  LCD 1

LCD Control 1 Register

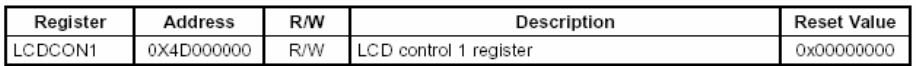

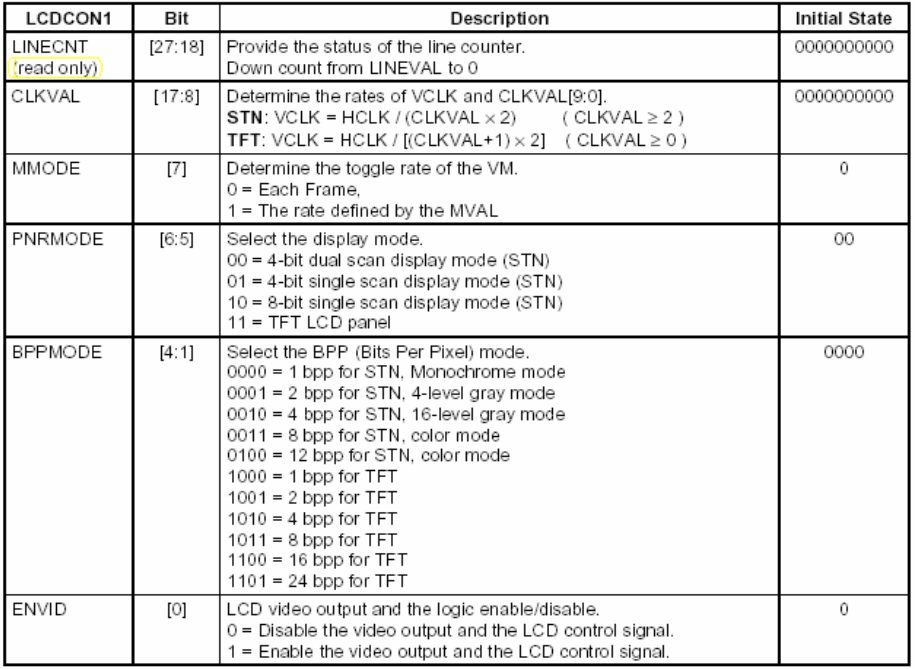

 $\div$  LINECNT

 $\div$  CLKVAL

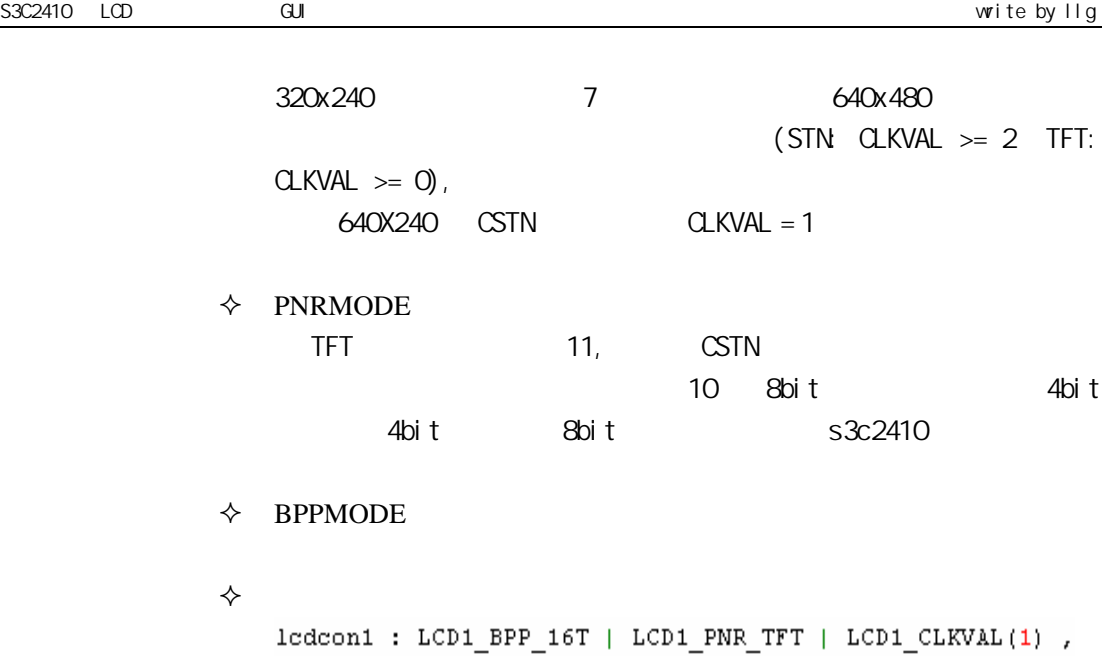

- $\Diamond$  CSTN  $\Box$  ${\tt lcdcon1: LCD1\_BPP\_12S} \hspace{10pt} | \hspace{10pt} {\tt LCD1\_PNR\_SS} \hspace{10pt} | \hspace{10pt} {\tt LCD1\_CLKVAL(9)} \hspace{10pt} ,$
- $\triangleright$  LCD 2

**LCD Control 2 Register** 

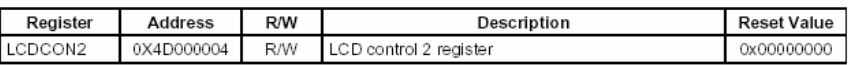

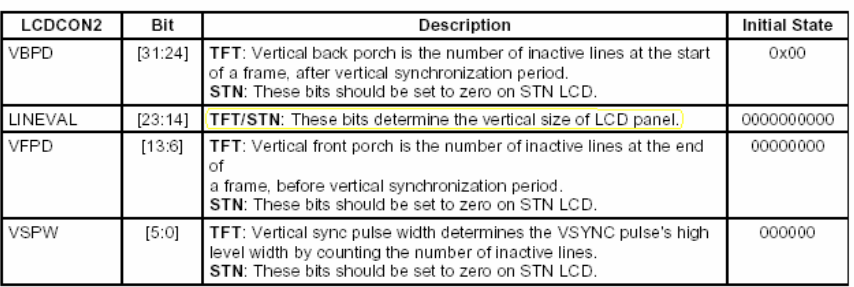

**TFT** 

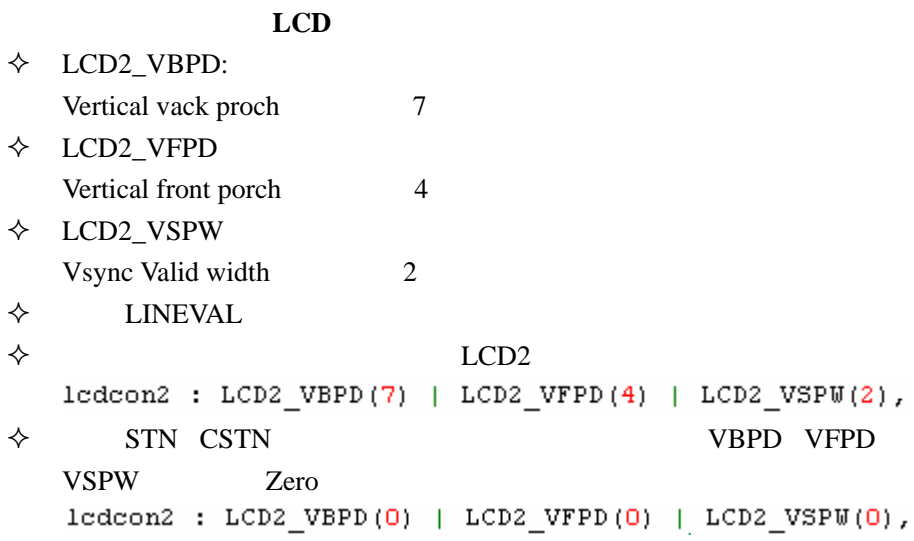

强,自己翻译吧。我只说明从 LCD 中如何将这个值"扣"出来。

# $\triangleright$  LCD 3

**LCD Control 3 Register** 

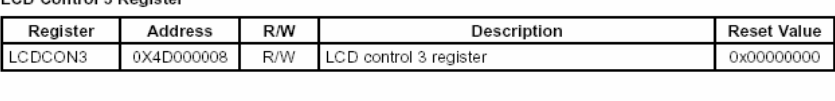

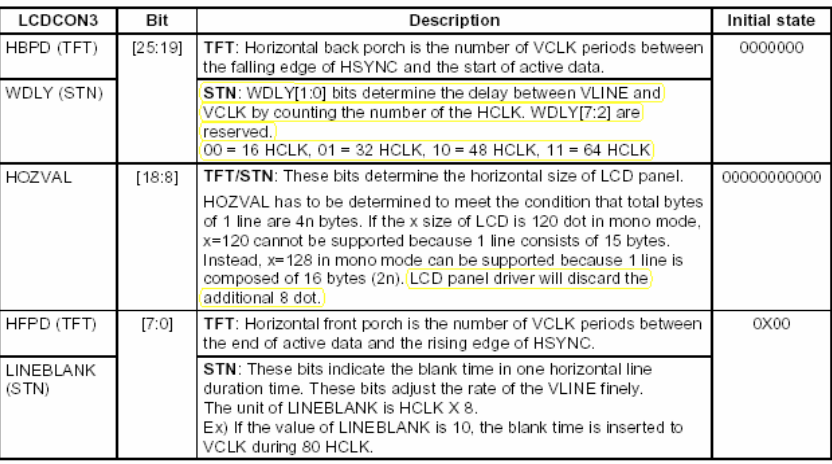

TFT HBPD HFPD

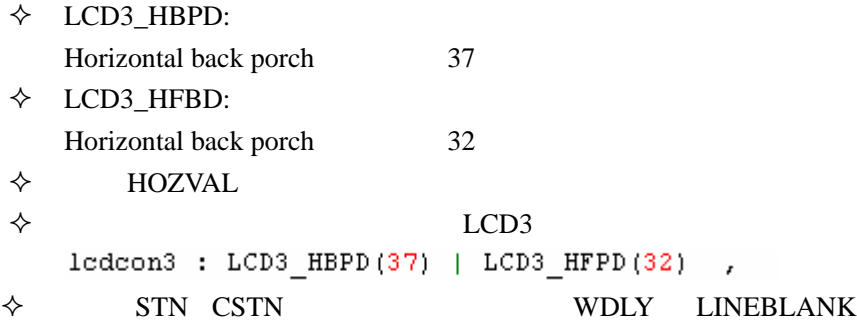

# ledcon3 : LCD3\_WDLY\_16 | 0x10 ,//(0x10为LINEBLANK)  $\triangleright$  LCD 4

LCD Control 4 Register

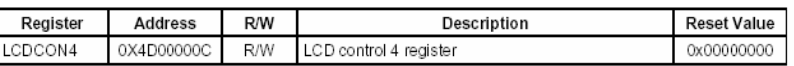

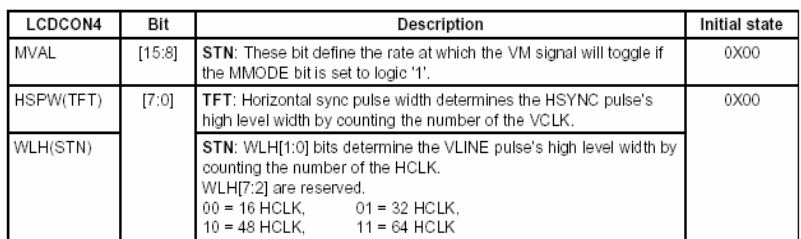

 $\diamond$  TFT HSPW LCD

# LCD4\_HSPW

Hsync Valid width  $5$ 

 $\Diamond$  MVAL,

只取它最初的那个值 13

 $\Diamond$  LCD4

 ${\tt lcdcon4\ :\ LCD4\_HSPW(5)\ |\ LCD4\_MVAL(13)\ ,}$ 

```
\diamond STN CSTN WDLY
```
# ${\tt lcdcon4\ :\ LCD4\_WLH(0)\ |\ LCD4\_MVAL(13)\ ,}$

 $\triangleright$  LCD 5

**LCD Control 5 Register** 

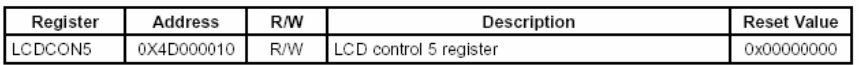

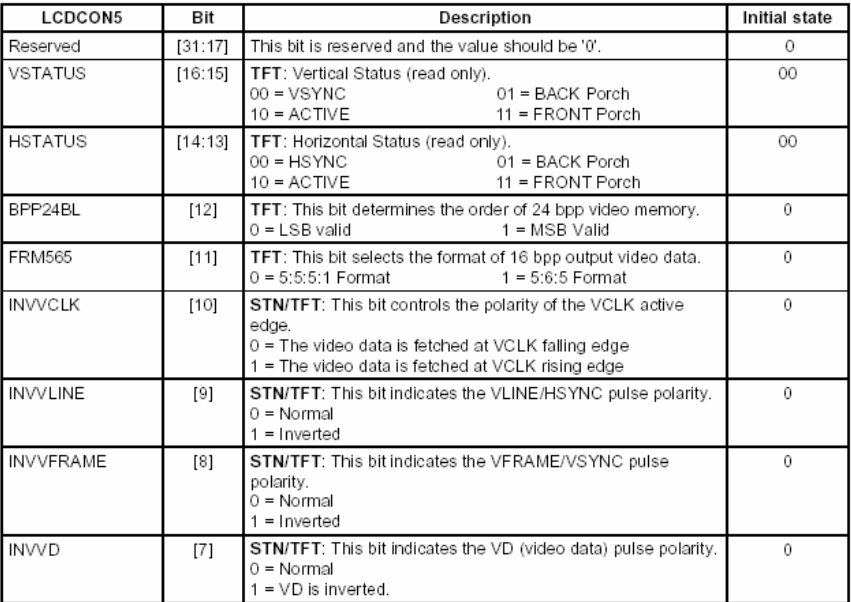

#### LCD Control 5 Register (Continued)

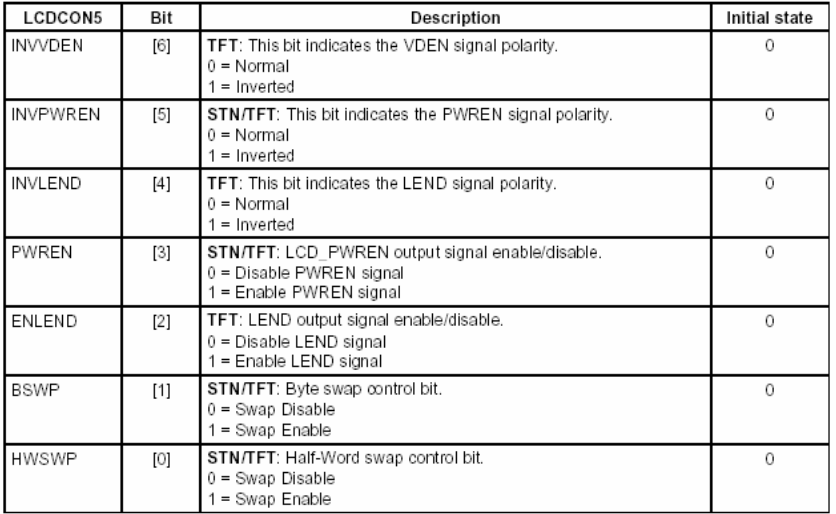

### $\Diamond$  VSTATUS HSTATUS

 $\div$  TFT BPP24BL FRM565  $TFT$  and  $LCD$   控制信号的极性 TFT/STN INVOLK INVULINE INVVFRAME INVVD INVPWREN PWREN TFT INVDEN INVLEND ENLEND S3C2410 LCD vline/hsync VFRAME/VSYNC  $\diamondsuit$  BSWP HWSWP S3C2410  $\Diamond$  TFT ledcon5 : LCD5 FRM565 | LCD5 HWSWP | LCD5 PWREN,  $\diamond$  CSTN

ledcon5 : LCD5 BSWP | LCD5 PWREN,

 $\triangleright$  FrameBuffer 1

FRAME BUFFER START ADDRESS 1 REGISTER

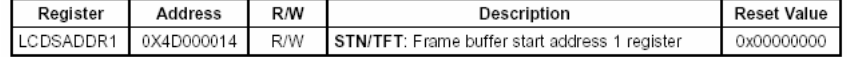

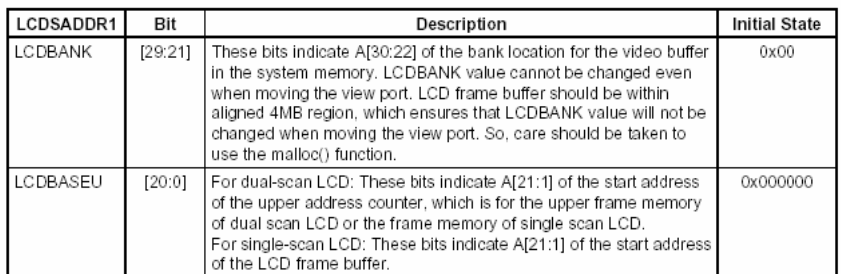

#### TFT/STN

 $new$  regs. lodsaddr1 =

LCDADDR\_BANK(((unsigned long)VideoPhysicalTemp >> 22)) | LCDADDR BASEU(((unsigned long)VideoPhysicalTemp >> 1));

#### $\triangleright$  FrameBuffer 2 FrameBuffer 3

FRAME Buffer Start Address 2 Register

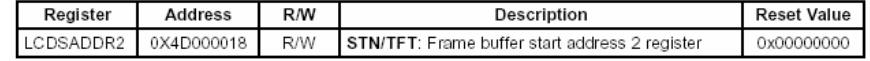

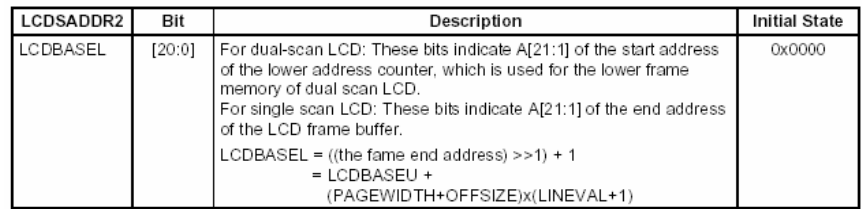

FRAME Buffer Start Address 3 Register

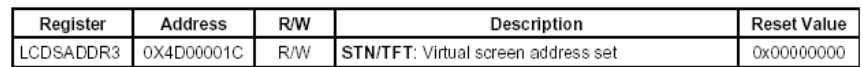

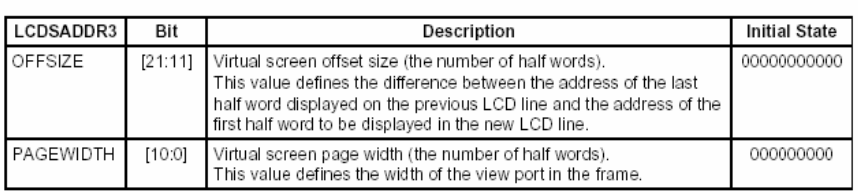

12 CSTN 16

TFT

```
#if MODE_CSTN_12BIT
   \gg 1);
#if MODE_TFT_16BIT<br>
/* 16bpp */
   /* 16bpp<sup>-*</sup>/<br>new_regs.lcdsaddr2 = LCDADDR_BASEL(<br>((unsigned long)VideoPhysicalTemp + (var->xres * 2 * (var->yres/*-1*/)))<br>>> 1);
```

```
new\_reg.lcdsaddr3 = LCDADDR_OFFSET(0) | (LCDADDR_PAGE(var->xres) /*>> 1*/);
#endif
```
#### ¾ RGB Loopup Table Register

RED Lookup Table Register

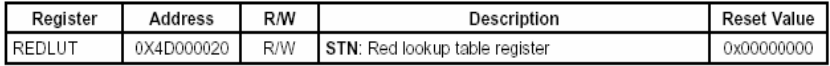

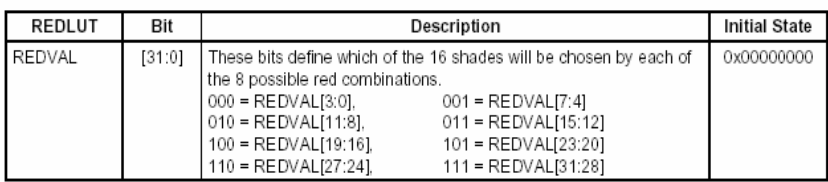

#### GREEN Lookup Table Register

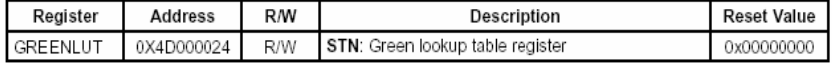

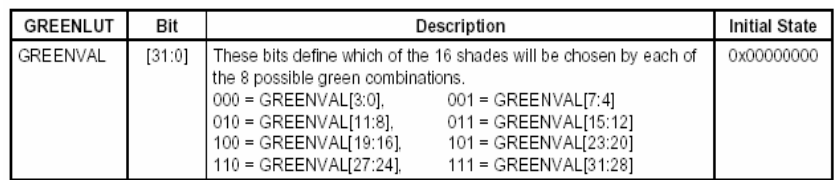

#### BLUE Lookup Table Register

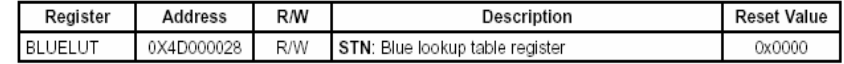

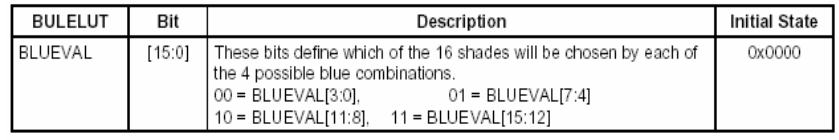

 $\diamond$  256 CSTN  $12$ 

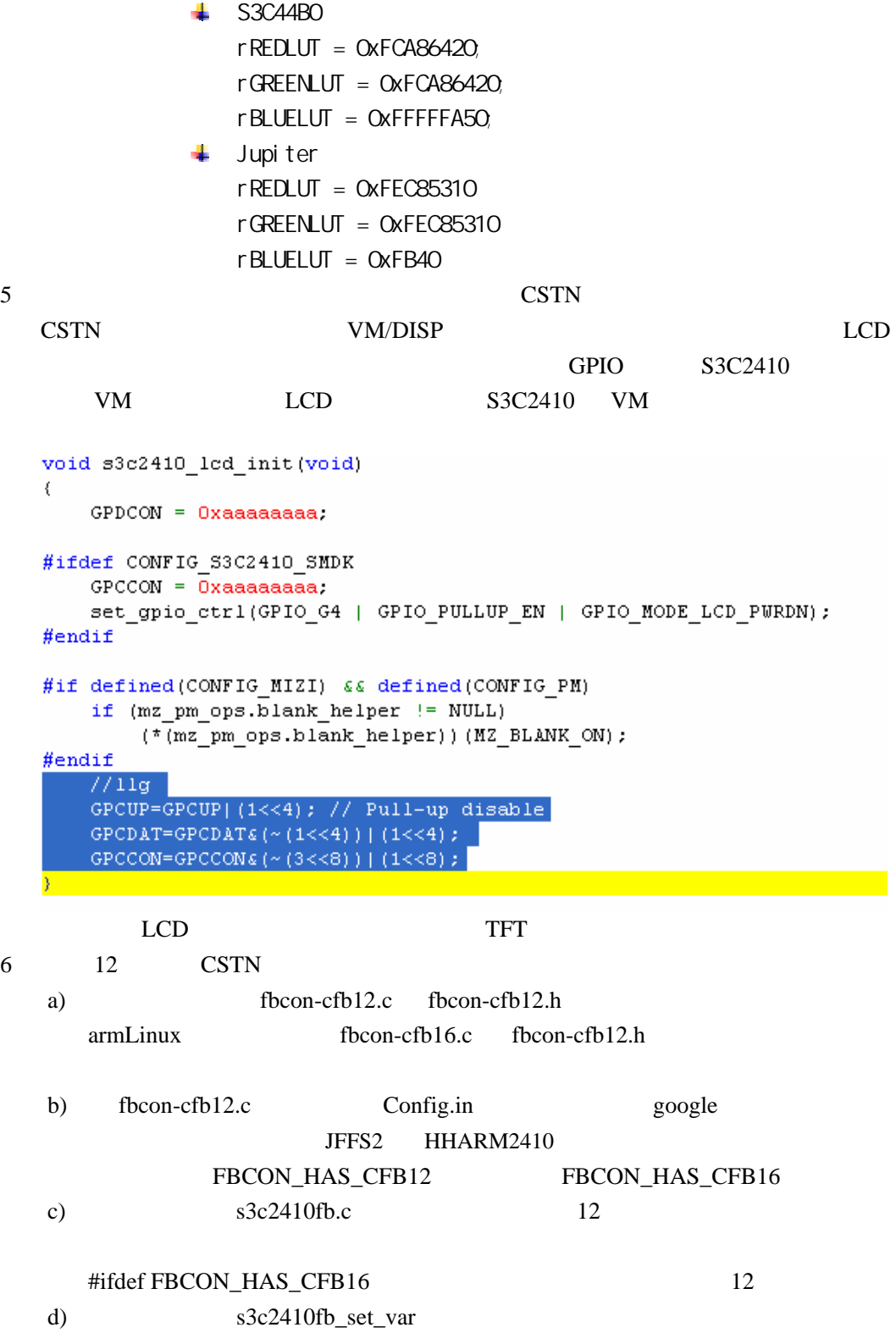

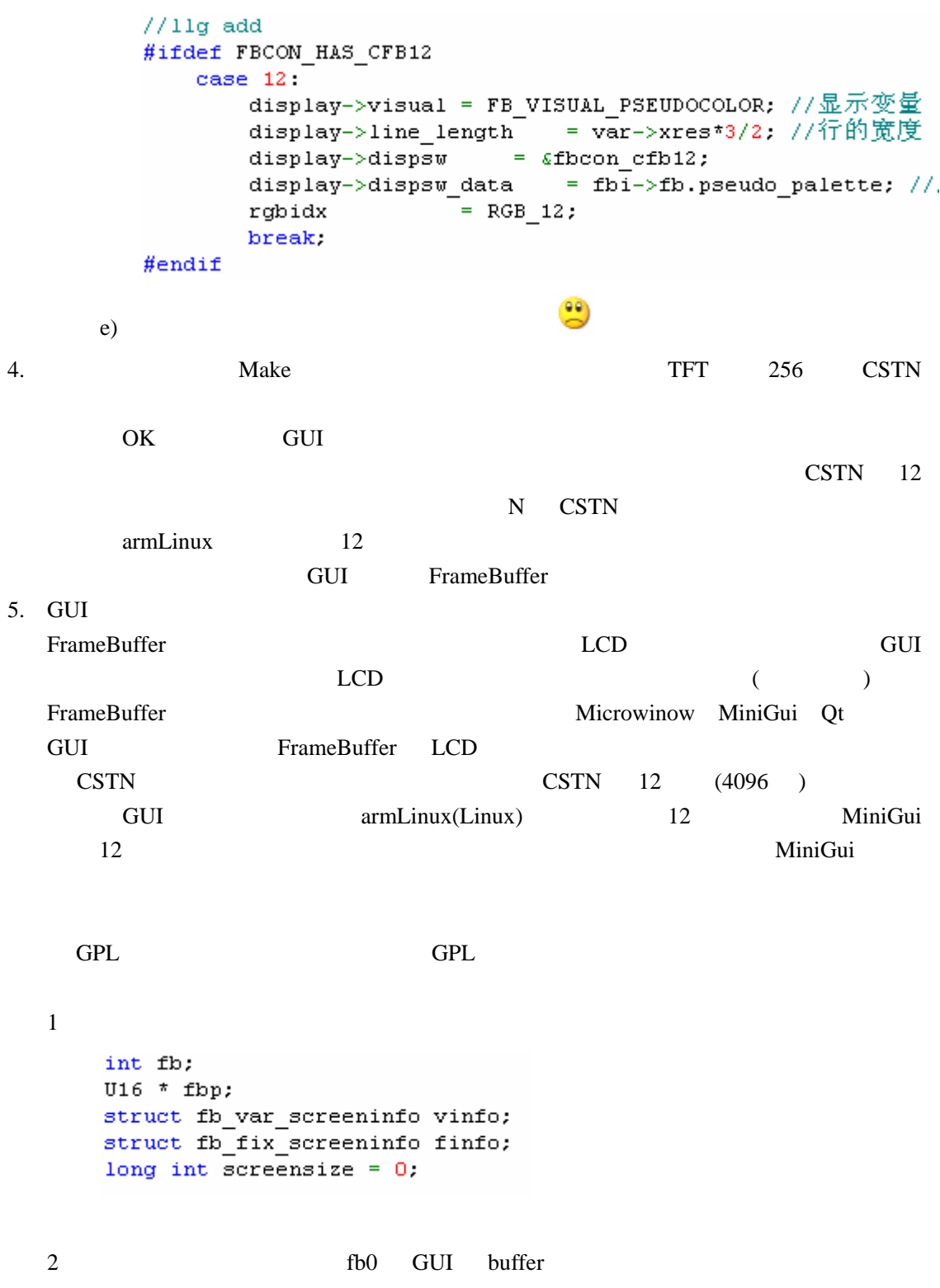

- 12 -

```
int initgraph()
    \left\{ \right.FILE *fp;
      fb = open("/dev/fb0", 0 RDW;if (fb < 0) (
         printf("open fbo faild\nu");
         return -1.\lambdaif(ioctl(fb, FBIOGET FSCREENINFO, \varepsilonfinfo) == -1 ||
         ioctl(fb, FBIOGET VSCREENINFO, &vinfo) == -1) {
            print("Error reading screen info \n'.
       Ŋ
      printf("xres * yres * bits per pixel %d ,%d ,% d\n", vinfo.xres ,
      vinfo.yres, vinfo.bits per pixel);
      screensize = vinfo.xres * vinfo.yres * vinfo.bits_per_pixel / 8;
       print("screensize = % d\n', screensize);fbp = (U16 * ) mmap(0, screensize, PROT READ| PROT WRITE, MAP SHARED, fb, 0);
       return 0.
   \lambda\triangleright mmap FrameBuffer
            \mathsf{mmap}\triangleright S3C44B0 GUI GUI mmap
       \alpha write
       f_{\rm b}6\delta¾ 另外,我还想多啰嗦两句,FrameBuffer 的像素点与 LCD 上的像素点的对应关系 ,深
       \overline{2} and \overline{2} and \overline{2} o 1
       1, 1, 810101010 FrameBuffer 0 LCD 4
         4 1 4 00 01 10 11
       10101010 LCD
       10 \t 4 \t 8/2 \t 8 \t 256 \t 810101010 LCD 10101010
    \simscreensize = vinfo.xres * vinfo.yres * vinfo.bits_per_pixel / 8;
        FrameBuffer =LCD * LCD * /320*240 FrameBuffer
      320 * 240 * 1 / 8 = 9600320 * 240 16 LCD FrameBuffer
      320 * 240 * 16 / 8 = 1536003 TFT 16
   void PutTft16Bit(U32 x, U32 y, U32 c)
   \left\{ \right.int iLineLength = vinfo.xres;
      if(x<vinfo.xres *2 && y<vinfo.yres*2)
         fbp[y*ilineLength + x/2] = (fbp[y*ilineLength + x/2])\epsilon \sim (0xffff0000 \gg ((x)*2)*16) ) | (c\epsilon 0x0000ffff \ll ((2-1-((x)*2))*16) );
   \bar{y}
```
4 CSTN 12

```
int PutCstn12Bit(U32 x, U32 y, U32 c)
      \langleU32 z;
           int iLineLength = vinfo.xres * 3 / 2;
           z = (x) * 8;if (x\le v)if (x\le v) ares<sup>*4</sup> \le v \le v info. yres<sup>*2</sup>)
           \langleif((z*3)!=2)\left\{ \right.fbp[y*ilineLength+x*3/8] =(fbp[y*iLineLength+x*3/8]
                      \epsilon \sim (0xfff00000) >(((z/3) *4) + ((z) *3) *12) )| ( (c60xfff) \ll (20-(((z/3)\cdot 4) + ((z)*3)\cdot 12))) )\bar{y}else
                \langleif (z == 2)\langle{\tt fbp} [{\tt y*ibineLength+x*3/8}]= ( \hbox{ (fbp} [{\tt y*ibineLength+x*3/8}]\epsilon \sim (0xff) | ((c\epsilon0xff0) >>4) | ;
                          {\tt fbp} [y^{\star}i {\tt LineLength+x^{\star}3/8+1}] = ( \hbox{ (fbp} [y^{\star}i {\tt LineLength+x^{\star}3/8+1}]\epsilon \sim (0xf0000000)) | ((c\epsilon0xf) <<28) | ;
                      \}else if (z=5)\langlefbp[y*illineLength+x*3/8] = (fbp[y*illineLength+x*3/8]\epsilon \sim (0 \text{xf})) | ((c\epsilon0xf00) >>8) | ;
                           fbp[y*ilineLength+x*3/8+1] = (fbp[y*ilineLength+x*3/8+1])\epsilon \sim (0xff000000)) | ((c\epsilon0xff) <<24) );
                      \bar{\mathrm{y}}\, \,\}return 0.
      D)
                                                                    fbp static char * fbp
      TFT 16 fbp U16 * fbp
5 TFT 16 24
```

```
- 14 -
```

```
int showbmp24 bit()
\langleunsigned char *pdata_buf;
    int x, y;
    unsigned char r, g, b, i, j;
    unsigned int low, hight;
    unsigned int color;//颜色值
    int dot offset;
    int iIndex;
    U32 lDataLength;
    //对于24位色位图,没有调色板信息,3个字节代表一个像素颜色
    printf("header.offset \d\n", header.offset);
    lDataLength = header.bmp size - header.offset; //数据长度
    pdata buf = (char *) malloc(lDataLength);
    //读取数据信息
    fseek(fp_bmp, header.offset, SEEK_SET);
    fread (pdata buf, 1, lDataLength, fp bmp);
    for (y=0; y<sub>1</sub> and header. width y; y+\overline{+})₹
        dot_offset = 0;for (x=0; x< info header. width x; x++)\left\{ \right.iIndex = (info header.width x *info header.width y -(inf\overline{o} header.width x-x)
                       -y^*info header.width x) * 3;
            r = (pdata buf[iIndex+2] & 0xF8):
            q = (pdata \text{ but}[iIndex+1] \& OxFC):
            b = (pdata \text{ but}[iIndex] \& 0xF8);hight = r | (g >> 5);
            low = (g<<3) | (b \gg 3):
            color = (highest < 8) | low;PutTft16Bit(x+dot offset, y, color);
            PutTft16Bit(x+dot_offset+1, y, color);
            dot offset += 1:
        \mathcal{Y}\, \,free (pdata buf) ;
\overline{\phantom{a}}www.laoliu-soft.net
```
6 CSTN 12 24

int showbmp24 bit()

```
S3C2410 LCD GUI GUI ALCO GUI ALCO GUI ALCO GUI ALCO GUI ALCO GUI ALCO GUI ALCO GUI ALCO GUI ALCO GUI ALCO GUI A
```

```
X
         unsigned char *pdata_buf;
         int x, y, r, g, b, i;unsigned int color;//颜色值
         int dot_offset;
         int iIndex;
         U32 lDataLength;
         //对于24位色位图,没有调色板信息,3个字节代表一个像素颜色
         print(f("header.offset * d\n", header.offset);1DataLength = header.bmp_size - header.offset; //数据长度
         pdata buf = (char *) malloc(lDataLength);
         77读取数据信息
         fseek(fp bmp, header.offset, SEEK SET);
         fread(pdata_buf, 1, lDataLength, fp_bmp);
         for (y=0; y<sub>1</sub> and header. width y; y+\overline{+})\{dot offset = 0:
            for (x=0, x<info header.width x; x++)\langleiIndex = (info header.width x *info header.width y -(info header.width x-x)-y*info header.width x) * 3;
               r = (pdata_buf[iIndex+2] \in 0xF0) << 4.g = (pdata \t\t\tbut[iIndex+1] \t\t\t& OxF0);b = (pdata,buf[iIndex] \& 0xF0) >> 4.color = r|q|b;
               PutCstn12Bit(x+dot offset, y, color);
               PutCstn12Bit(x+dot offset+1, y, color);
               PutCstn12Bit(x+dot<sup>of</sup>offset+2, y, color);
               PutCstn12Bit(x+dot_offset+3, y, color);
               dot offset += 3.
            \rightarrow\rightarrowfree(pdata buf);
      j,
  7void closegraph()
      \{munmap(fbp, screensize);
         close(fb);-)
  8 C
     TC2.0 12X12 14X14 16X16
     \overline{A}SC \overline{A}GB GB GBK
     2 \t\t 16X166. 2004 12 2005 1 18
```
[laoliu@laoliu-soft.net](mailto:laoliu@laoliu-soft.net)